Санкт-Петербургское государственное бюджетное профессиональное

# образовательное учреждение

«Академия управления городской средой, градостроительства и печати»

ПРИНЯТО

На заседании педагогического совета

Протокол  $N_2, \ldots, N_m$ 

" 18" 04 2024

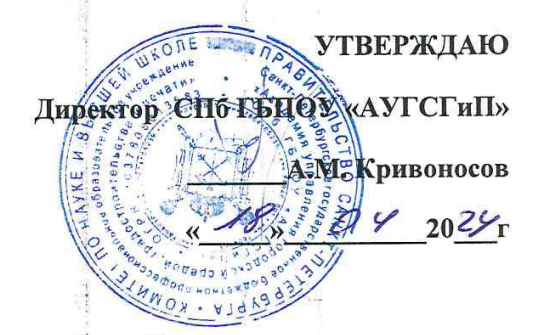

# РАБОЧАЯ ПРОГРАММА УЧЕБНОЙ ДИСЦИПЛИНЫ

# ОП. 08 «КОМПЬЮТЕРНЫЙ ИНЖИНИРИНГ»

для специальности

#### 21.02.19 Землеустройство

Направленность: Информационные системы обеспечения градостроительной деятельности

Форма обучение -очная

Санкт-Петербург

2024г.

Рабочая программа учебной дисциплины ОП. 08 Компьютерный инжиниринг разработана на основе федерального государственного образовательного стандарта по специальности 21.02.19 Землеустройство, утвержденного приказом Министерства образования и науки Российской Федерации № 339 от 18.05.2022 г., зарегистр. Министерством юстиции (рег. № 68941 от 21.06.2022г.)

Рассмотрена на заседании методического совета

 $\frac{1}{6}$  16, 04 2024

Одобрена на заседании цикловой комиссии

Профессионального цикла специальности «Землеустройство»

 $\mathcal{I}$ 

Протокол №. $\mathcal{Q}$ .....

25, 03, 2024

Председатель цикловой комиссии

 $\partial\mathscr{D}$  H.H. Богомолова

Разработчик: Богомолова Н.Н., преподаватель СПБ ГБПОУ «АУГСГиП»

 $\frac{1}{2}$ 

 $\frac{1}{2}$ 

# *СОДЕРЖАНИЕ*

- **1 ОБЩАЯ ХАРАКТЕРИСТИКА РАБОЧЕЙ ПРОГРАММЫ УЧЕБНОЙ ДИСЦИПЛИНЫ**
- **2 СТРУКТУРА И СОДЕРЖАНИЕ УЧЕБНОЙ ДИСЦИПЛИНЫ**
- **3 УСЛОВИЯ РЕАЛИЗАЦИИУЧЕБНОЙ ДИСЦИПЛИНЫ**
- **4 КОНТРОЛЬ И ОЦЕНКА РЕЗУЛЬТАТОВ ОСВОЕНИЯ УЧЕБНОЙ ДИСЦИПЛИНЫ**

# **1. ОБЩАЯ ХАРАКТЕРИСТИКА РАБОЧЕЙ ПРОГРАММЫ УЧЕБНОЙ ДИСЦИПЛИНЫ «ОП. 08 Компьютерный инжиниринг»**

# **1.1. Место дисциплины в структуре основной образовательной программы:**

Учебная дисциплина «ОП. 08 Компьютерный инжиниринг» является обязательной частью общепрофессиональных дисциплин основной образовательной программы в соответствии с ФГОС СПО по специальности 21.02.19 Землеустройство*.*

Учебная дисциплина «ОП. 08 Компьютерный инжиниринг» обеспечивает формирование профессиональных и общих компетенций по всем видам деятельности ФГОС СПО по специальности 21.02.19 Землеустройство*.*

## **1.2. Цель и планируемые результаты освоения дисциплины:**

В рамках программы учебной дисциплины обучающимися осваиваются умения и знания

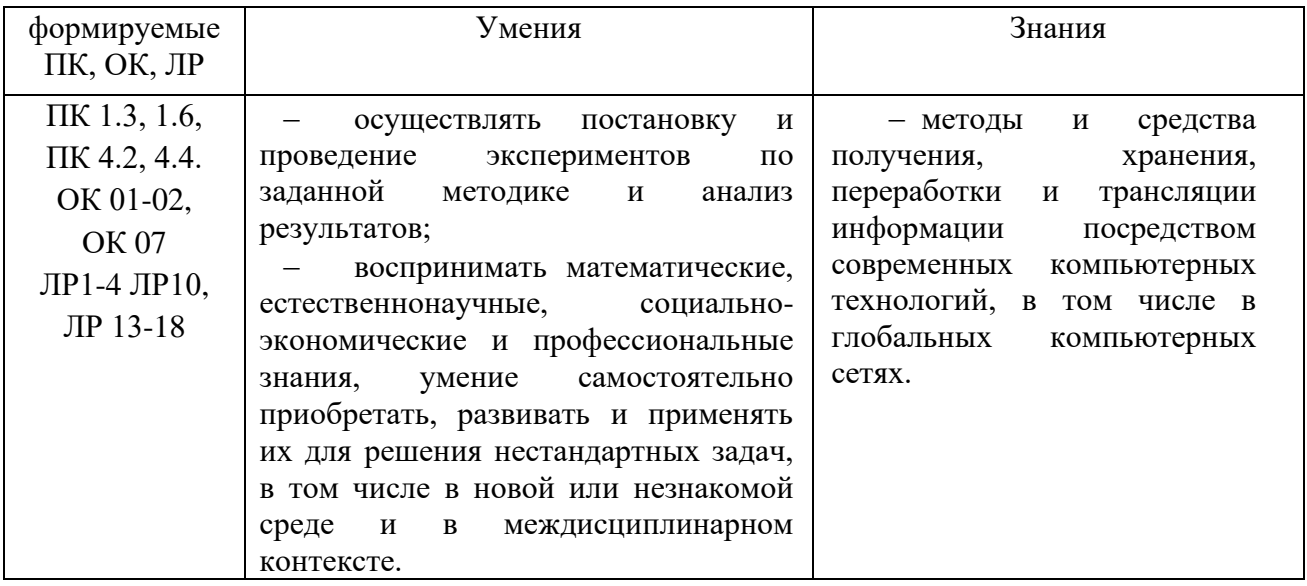

ОК 01. Выбирать способы решения задач профессиональной деятельности применительно к различным контекстам

ОК 02. Использовать современные средства поиска, анализа и интерпретации информации, и информационные технологии для выполнения задач профессиональной деятельности;

ОК 07. Содействовать сохранению окружающей среды, ресурсосбережению, применять знания об изменении климата, принципы бережливого производства, эффективно действовать в чрезвычайных ситуациях

ПК 1.3. Выполнять графические работы по составлению картографических материалов

ПК 1.6. Применять аппаратно-программные средства для расчетов и составления топографических, межевых планов.

ПК 4.2. Проводить количественный и качественный учет земель, принимать участие в их инвентаризации и мониторинге.

ПК 4.4. Разрабатывать природоохранные мероприятия

# **2. СТРУКТУРА И СОДЕРЖАНИЕ УЧЕБНОЙ ДИСЦИПЛИНЫ**

# **2.1. Объем учебной дисциплины и виды учебной работы**

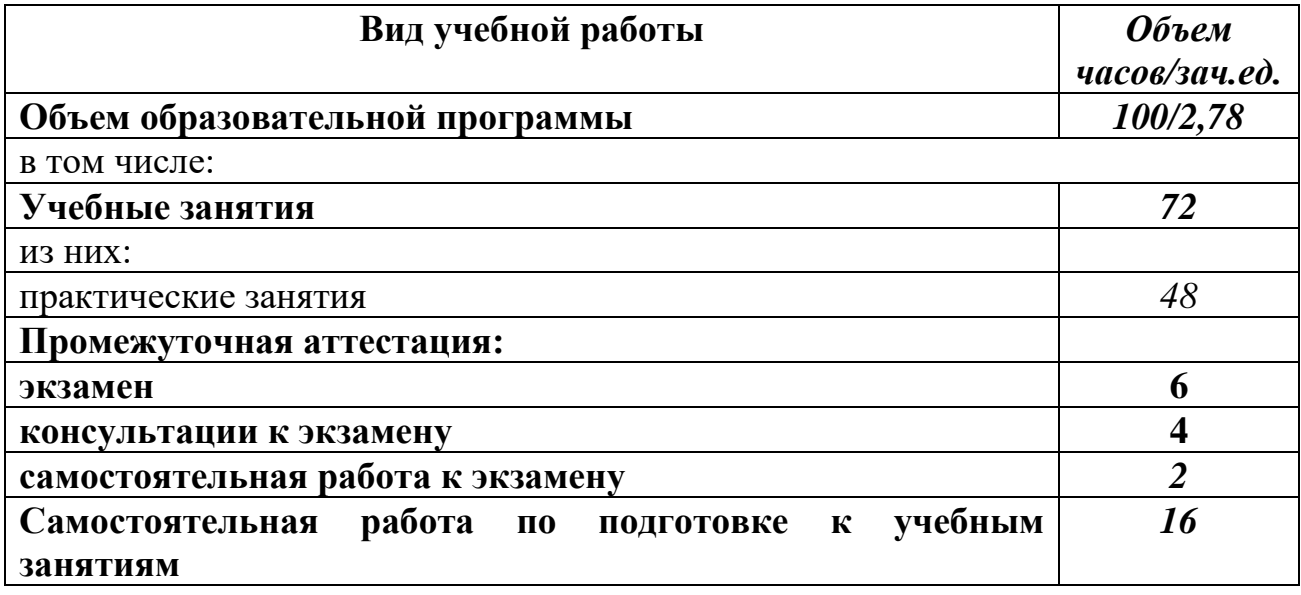

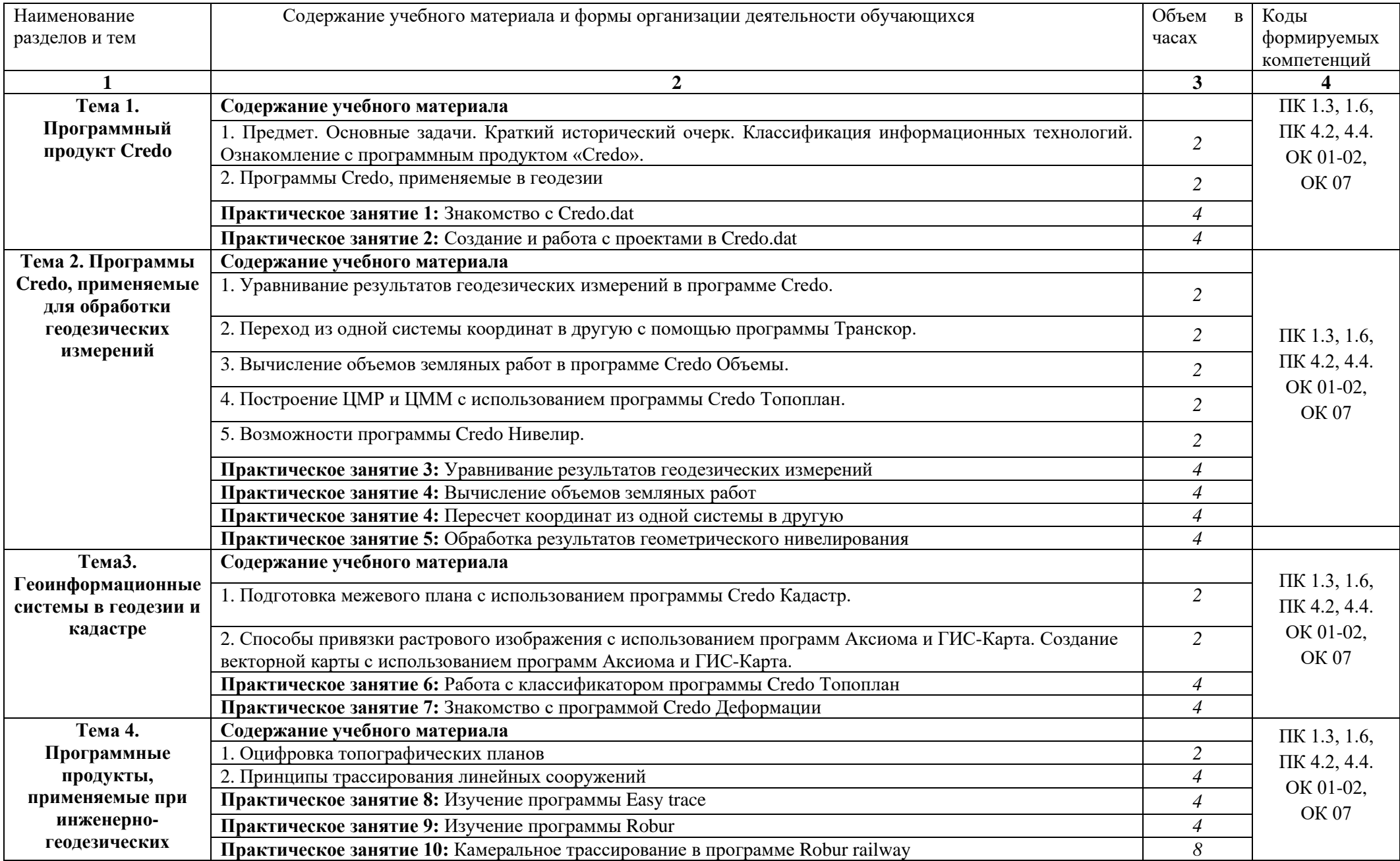

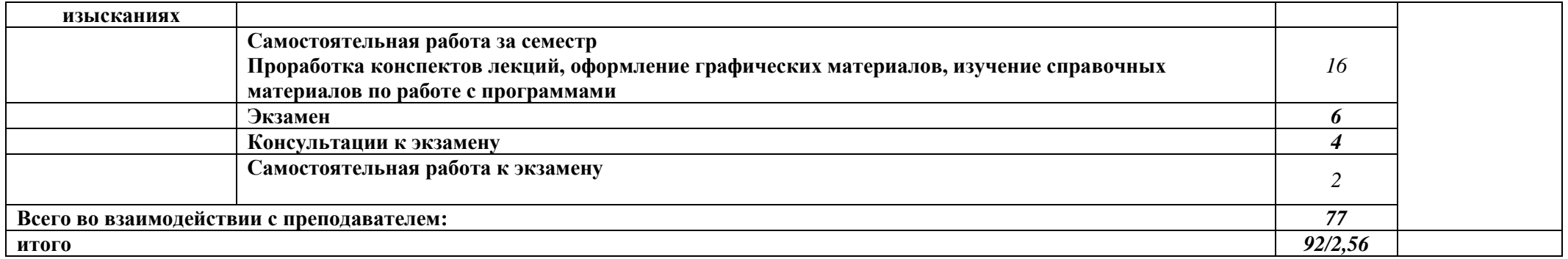

• Рабочей программой предусмотрено выполнение отдельных видов работ, связанных с будущей профессиональной деятельностью, в форме практической подготовки в объёме 72 часов.

#### **3. УСЛОВИЯ РЕАЛИЗАЦИИ ПРОГРАММЫ УЧЕБНОЙ ДИСЦИПЛИНЫ**

# **3.1. Для реализации программы учебной дисциплины должны быть предусмотрены следующие специальные помещения:**

Лаборатория «Геодезия»

Оборудование Лаборатории геодезии/ мастерская по компетенции «Геопространственные технологии»:

- лазерный построитель плоскости VEGA

- нивелир оптико-механический VEGA

- нивелир оптический Sokki

- рулетка лазерная

- теодолит 4ТЗОП оптический

-теодолит GA TEO-5 B

- теодолит электронный VEGA TEO

- Комплект электронного тахеометра

- Штатив для тахеометра

- Веха телескопическая для электронного тахеометра

- Отражатель однопризменный, пластиковая марка

- Минивеха со съемным круглым уровнем

- Программное обеспечение Autodesk AutoCAD/аналог (ГИС ГеоКонструктор)

- ПК, видеопроектор,

- чертежные инструменты..

Вспомогательное оборудование: масштабные линейки, штативы, вешки, марки, колья, рейки и др.

Лаборатория «Картография, фотограмметрия и топографическая графика»

Основное оборудование: компьютеры с профессиональным программным обеспечением для обработки материалов аэрофотоъемки и космической съемки, фотограмметрического сгущения и составления топографических карт и планов, проектор, экран, чертежные инструменты.

Вспомогательные материалы: топографические карты и планы, тематические карты, атласы, справочники, аэроснимки, космоснимки

#### **3.2. Информационное обеспечение реализации программы**

Для реализации программы библиотечный фонд образовательной организации имеет печатные и/или электронные образовательные и информационные ресурсы, рекомендованные ФУМО, для использования в образовательном процессе.

#### **Основная литература**

**Автоматизированные системы проектирования в землеустройстве** : учебное пособие / составители Е. В. Ефремова [и др.]. — Пенза: ПГАУ, 2021. — 105 с. — URL: https://e.lanbook. — Режим доступа: по подписке.

**Осоргина О. Н.** Информационные технологии в землеустройстве : методические указания / О. Н. Осоргина. — Самара : СамГАУ, 2020. — 32 с. — URL: https://e.lanbook. — Режим доступа: по подписке.

**Скрипников В. А.** Прикладная геодезия. Геодезическое обеспечение строительства инженерных сооружений: практикум : учебное пособие / В. А. Скрипников, М. А. Скрипникова. — Новосибирск : СГУГиТ, 2022. — 64 с. — URL: https://e.lanbook. — Режим доступа: по подписке.

**Попова О. Е.** Решение задач землеустройства с помощью программы CREDO\_КАДАСТР : учебное пособие / О. Е. Попова. — Томск : ТГАСУ, 2021. — 104 с. — URL: https://e.lanbook. — Режим доступа: по подписке.

**Горобцов С. Р.** Методы обработки геопространственных данных с применением технологий КРЕДО: практикум : учебное пособие / С. Р. Горобцов. — Новосибирск : СГУГиТ, 2022. — 112 с.

## **Дополнительная литература**

**Григорьев И.И.** Использование программного комплекса «CREDO» для определения объемов и площадей оврагов / И.И. Григорьев // Вестник Удмуртского университета. — 2009. — № 2(серия 6). — С. 141-145. — URL: https://e.lanbook. — Режим доступа: по подписке.

**Колошкина И. Е.** Автоматизация проектирования технологической документации : учебник и практикум для СПО / И. Е. Колошкина. — Москва : Издательство Юрайт, 2024. — 371 с. — (Профессиональное образование). — URL: https: // urait.ru. — Режим доступа: по подписке.

**Дубровский А. В.** Геоинформационные системы: автоматизированное картографирование : учебно-методическое пособие / А. В. Дубровский. — Новосибирск : СГУГиТ, 2021. — 121 с. — URL: https://e.lanbook. — Режим доступа: по подписке.

## **Дополнительная литература**

- 1 CREDO DAT 4.10 LITE. Руководство пользователя. Минск: СП «Кредо-Диалог», 2011.
- 2 ГИС Аксиома. Руководство пользователя. ООО «ЭСТИ» 2019, 257 с.
- 3 Транскор 2.2. Руководство пользователя. Минск: СП «Кредо-Диалог», 2012.
- 4 Система CREDO ТОПОПЛАН 1.6. Создание цифровой модели местности и выпуск топографических планов. Учебное пособие. Минск: ООО СП «Кредо-Диалог», 2013.
- 5 Максимов Н.В., Партыка Т.Л., Попов И.И. Современные информационные технологии. М.:«Форум», 2008.
- 6 Использование ГИС Карта 2005 для решения геодезических задач. Ногинск: ООО «КБ Панорама», 2005.
- 7 Назаров А.С., Неумывакин Ю.К., Перский М.И. Автоматизированная обработка материалов топографо-геодезических и земельно-кадастровых работ (на примере комплекса CREDO). Учебное пособие. М.: ООО «Технология ЦД», 2009.
- 8 Черноруцкий И.Г. Методы принятия решений. СПб.: БХВ-Петербург, 2005.
- 9 Условные знаки для топографических карт масштабов 1:25000, 1:50000, 1:100000. М: Военно-топографическое управление Генерального штаба, 1983.

## **Программное обеспечение**

- 1 Программный комплекс «Credo» (разработчик компания «Credo-Dialogue», г. Минск),
- 2 Программа «ГИС-Карта 2005» (разработчик «КБ Панорама», г. Ногинск),
- 3 Программа «Аксиома» (разработчик компания ООО ЭСТИ, Россия)

## **Базы данных, информационно-справочные и поисковые системы**

- 1 Научная электронная библиотека, <http://elibrary.ru/defaultx.asp>
- 2 ADS, [http://adsabs.harvard.edu/abstract\\_service.html](http://adsabs.harvard.edu/abstract_service.html)
- 3 SCIRUS, http://www.scirus.com/?PTS/
- 4 Зональная научная библиотека УрФУ [http://lib.urfu.ru](http://lib.urfu.ru/)
- 5 http://кредо-диалог.рф сайт компании Credo-Dialogue
- 6 [http://www.gisinfo.ru](http://www.gisinfo.ru/) сайт компании КБ Панорама
- 7 http://www.axioma.ru.

# **4. КОНТРОЛЬ И ОЦЕНКА РЕЗУЛЬТАТОВ ОСВОЕНИЯ УЧЕБНОЙ ДИСЦИПЛИНЫ**

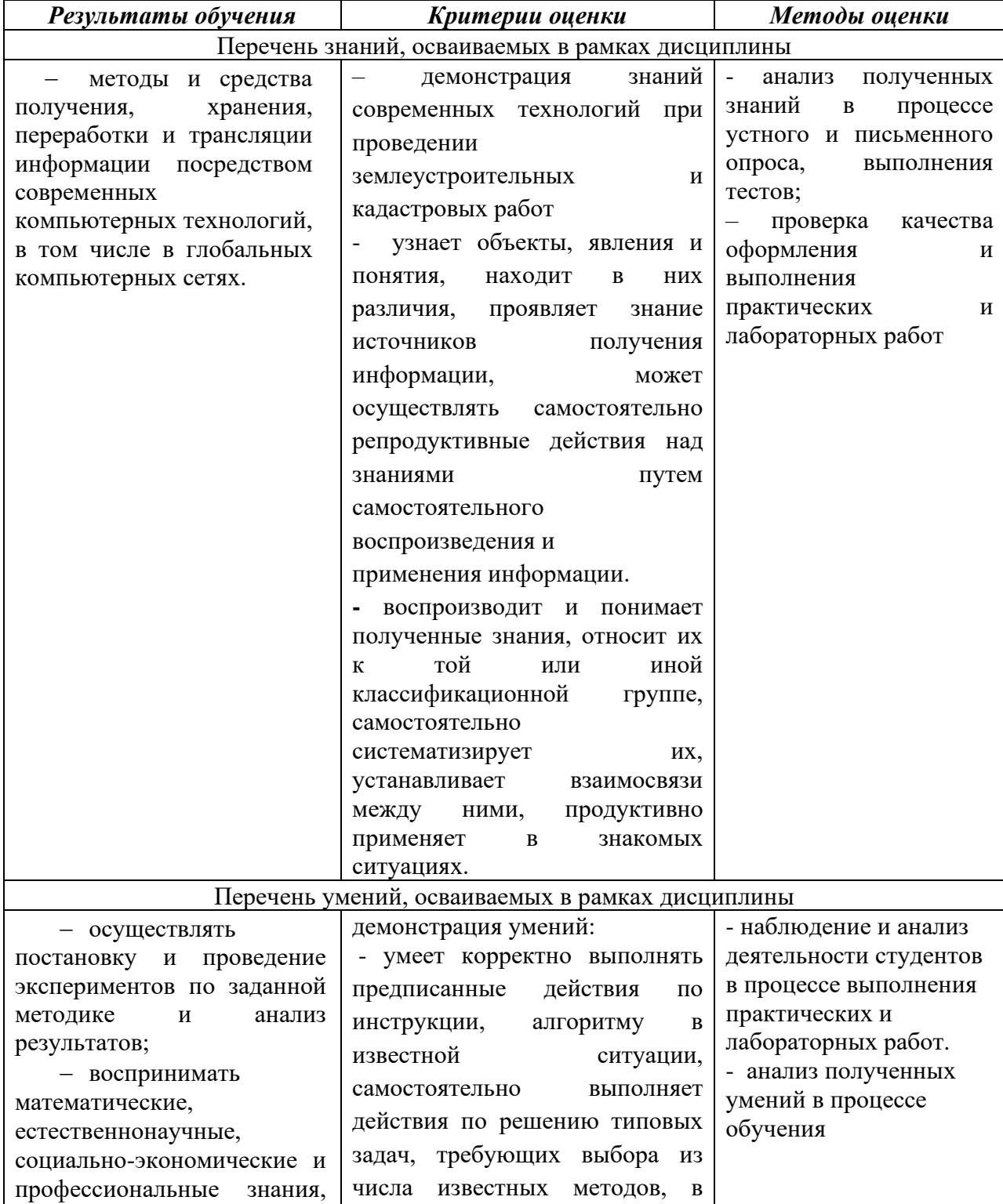

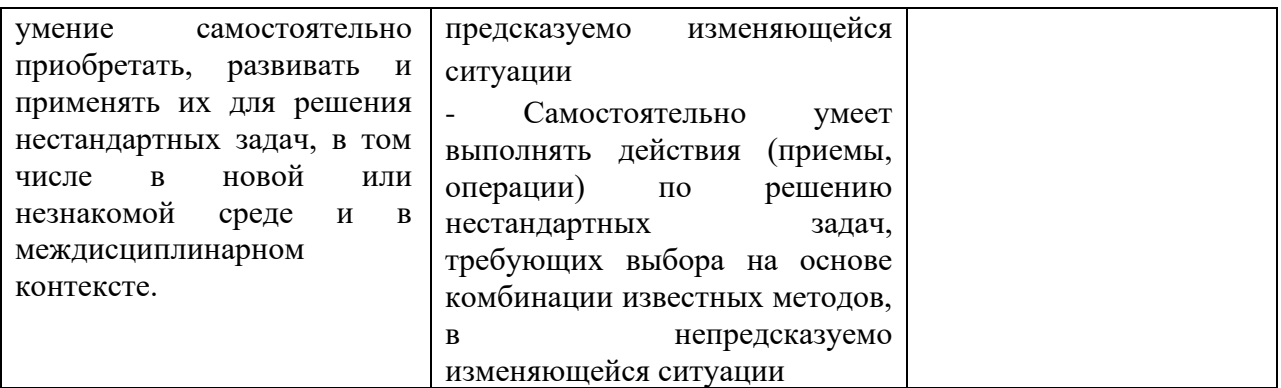

# Планируемые личностные результаты в ходе реализации программы дисциплины *ОП. 08 КОМПЬЮТЕРНЫЙ ИНЖИНИРИНГ*

# для специальности **21.02.06 ИНФОРМАЦИАОННЫЕ СИСТЕМЫ ОБЕСПЕЧЕНИЕ ГРАДОСТРОИТЕЛЬНОЙ ДЕЯТЕЛЬНОСТИ**

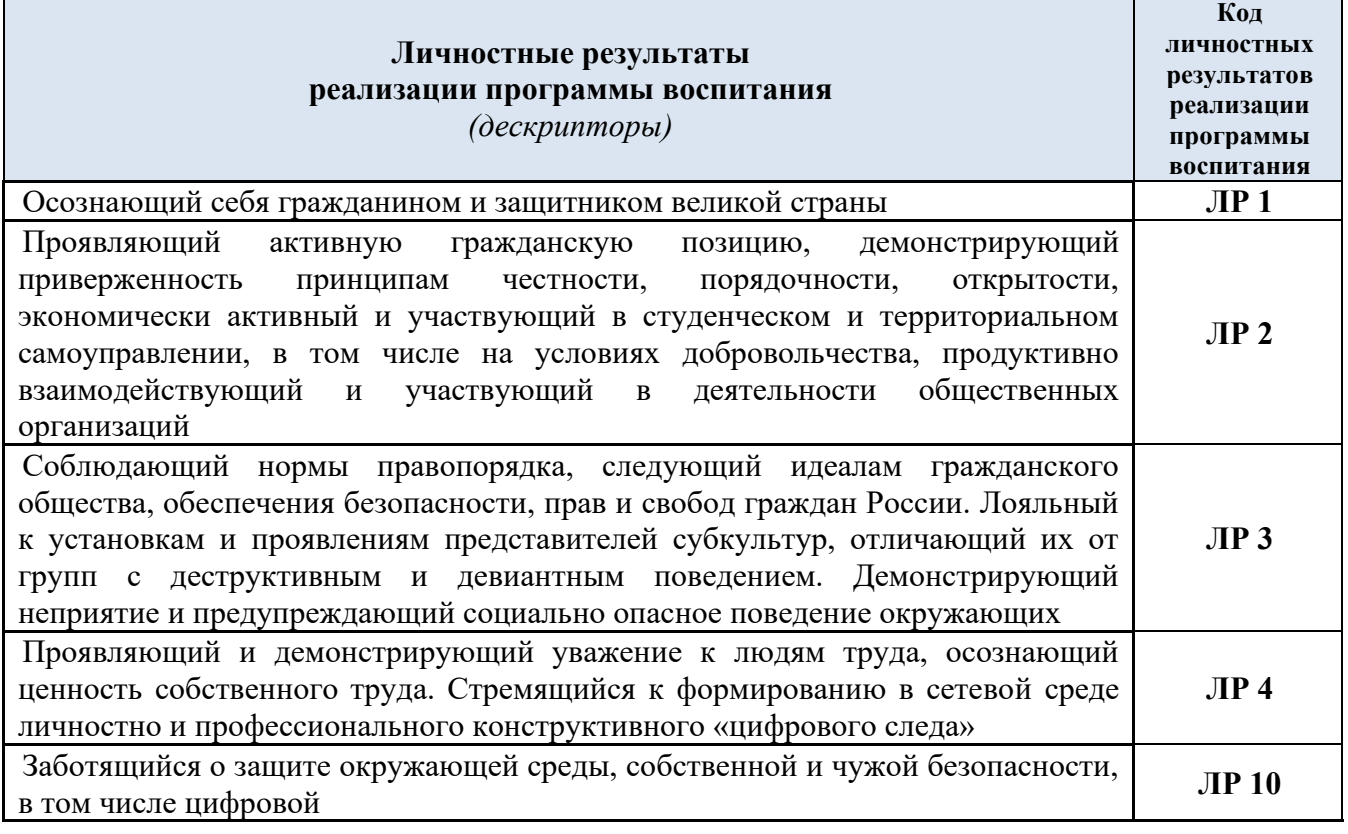

## **Личностные результаты**

# **реализации программы воспитания, определенные отраслевыми требованиями к деловым качествам личности**

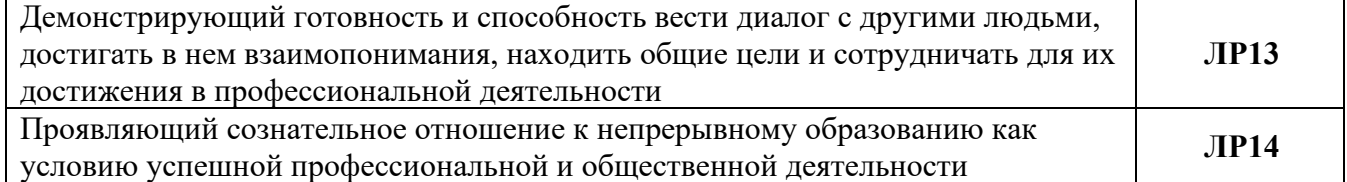

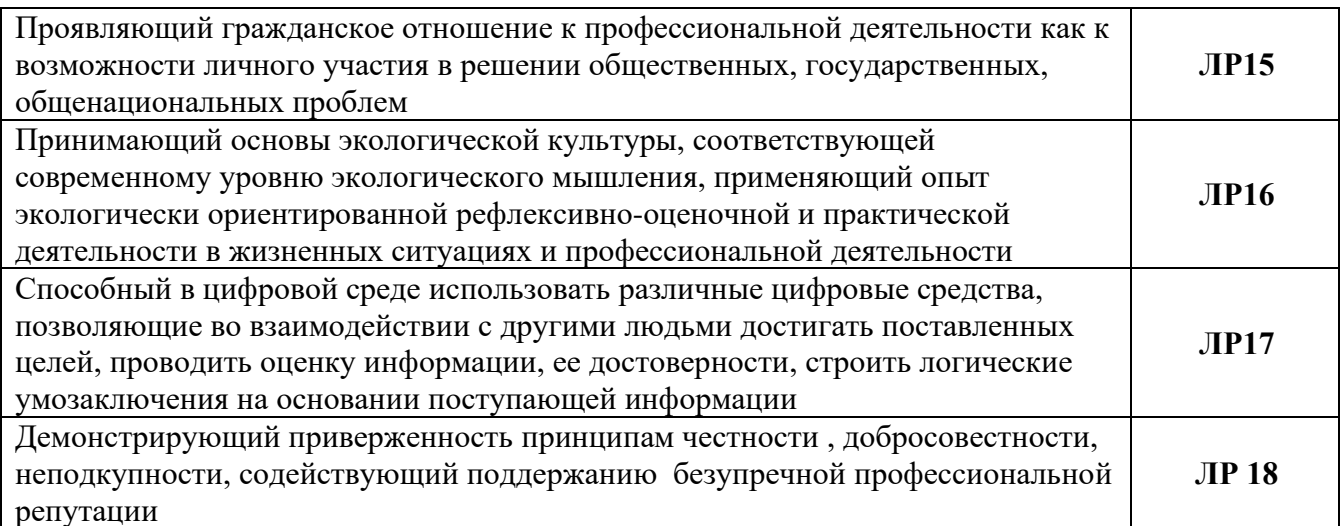

# Перечень примерных вопросов для зачета

- Для решения каких задач предназначен программный модуль ТРАНСКОР?  $\mathbf{1}$
- $\overline{2}$ Какими параметрами описывается Государственная система координат ск 42?
- Для чего предназначены совмещенные точки?  $\mathcal{F}$
- 4 Какой тип преобразования используется для пересчета координат из одной координатной системы в другую, в случае, когда одна из систем координат определена в плоскости про-екции Гаусса-Крюгера?
- $5<sup>7</sup>$ Какие величины входят в параметры преобразования на плоскости?
- 6 Какими параметрами описываются местные системы координат?
- Для решения каких задач предназначен программный модуль CREDO-DAT?  $7<sup>1</sup>$
- 8 Каким образом можно ввести исходную информацию в ПМ CREDO-DAT?
- $\mathbf{Q}$ Какова последовательность обработки данных, выполненных на съемочном геодезиче- ском обосновании?
- 10 Возможно ли в СКЕДО-ДАТ выполнить решение обратной геодезической задачи?
- 11 Каким методом целесообразно выполнять поиск грубых ошибок для геодезических сетей сбольшим количеством избыточных измерений?
- 12 Какова последовательность действий для подготовки схемы геодезических определений?
- 13 Для решения каких задач предназначен программный модуль ТРАНСФОРМ?
- 14 В каких форматах могут быть импортированы данные в ПМ ТРАНСФОРМ?
- 15 Сколько фрагментов можно подгрузить в ПМ ТРАНСФОРМ?
- 16 Какова последовательность действий для подготовки растровой подложки с последующим ее использованием для создания ЦММ в ПМ ТОПОПЛАН?
- 17 Для каких опорных точек необходимо ввести координаты?
- 18 Для каких целей предназначены относительные точки?
- 19 Для чего создаются контуры видимости?
- 20 Для решения каких задач предназначен программный модуль ТОПОПЛАН?
- 21 Какие данные могут быть использованы для создания ЦММ?
- 22 Что является единицей хранения информации в ПМ ТОПОПЛАН?
- 23 Какие виды слоев применяются в ПМ ТОПОПЛАН?
- 24 Каково назначение геометрических слоев?
- 25 Какой метод построения поверхности применяется в ПМ ТОПОПЛАН?
- 26 Сколько поверхностей можно построить в одном геометрическом слое?
- 27 Из каких элементов состоит цифровая модель ситуации (ЦМС)?
- 28 Возможно ли в ПМ ТОПОПЛАН создать пользовательский классификатор топографической информации?
- 29 Какова последовательность действий при создании чертежной модели в ПМ

ТОПО-ПЛАН?

30 Для решения каких задач предназначен программный модуль КАДАСТР?